# **4-Kanal-Analoglogger für die Regelungstechnik**

## **Hardware**

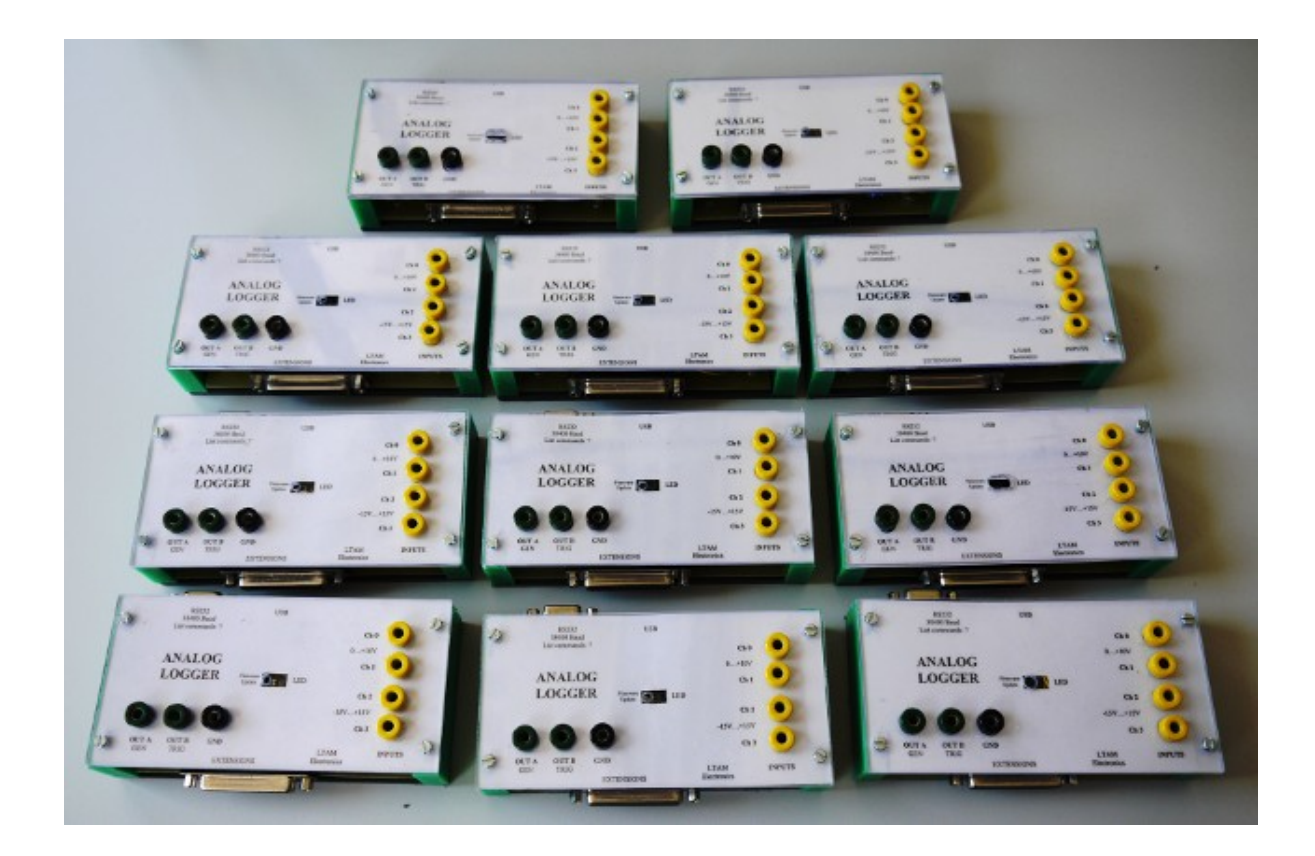

#### *Zweck*

Zur Aufnahme von Sprungantworten und dynamischem Regelkreisverhalten standen bis jetzt zur Verfügung:

- 2-Kanal Schreiber mit Papierrollen und mechanischem Vorschub Nachteile: nicht mehr zeitgemäß, Ergebnis müßte für die Verarbeitung am PC eingescannt werden.
- Digital-Multimeter mit optischer Schnittstelle Nachteil: zu langsam für schnelle Vorgänge (ca. 2 Werte pro Sekunde), nur 1 Kanal

Diese Geräte sollen ersetzt werden durch Analoglogger die ihren Wert über RS232 oder (später) USB an einen PC weiterleiten. Dabei soll die Abtastfrequenz in einem weiten Bereich variiert werden können, und es sollen insgesamt 4 Kanäle zur Verfügung stehen, so dass auch bei einer Kaskadenregelung alle Signale gemessen werden können.

- 2 Kanäle 0...10V (für Regel- und Hilfsregelgröße) (CH0, CH1)
- 2 Kanäle -15...+15V (für Stellgrößen) (CH2, CH3)
- Einigermaßen hoher Eingangswiderstand in der Grössenordnung 500k...1M
- Abtastrate 1s / 100ms / 10ms / 1ms
- Triggerausgang
- einfach + billig herzustellen
- Erweiterbare Hardware
- Modulare Software

Auf unterster Ebene soll die Steuerung über ein einfaches Terminalprogramm möglich sein. Die Daten können dann in eine Tabellenkalkulation oder Gnuplot importiert werden um Diagramme zu zeichnen.

Darüber hinaus soll aber auch eine plattformübergreifende Software mit grafischer Oberfläche realisiert werden.

#### *Blockschaltung*

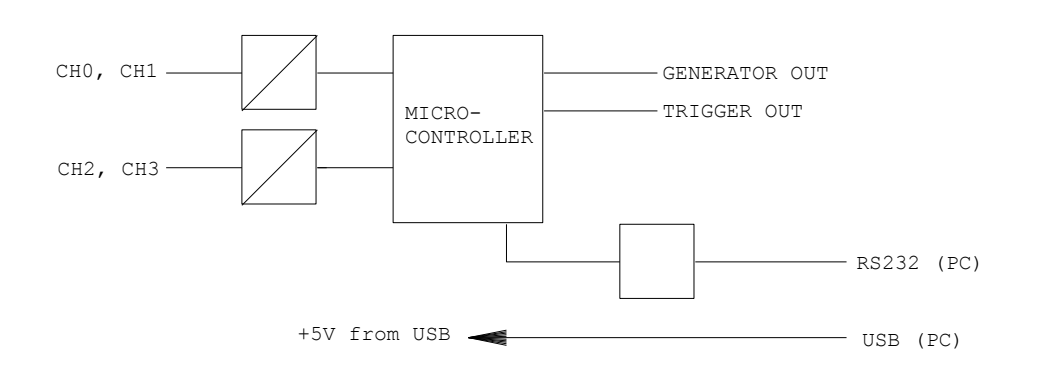

Die Pegel der Eingänge CH0, CH1, CH2, CH3 werden über Pegelwandler an den Eingangsspannungsbereich 0...5V der Ad-Wandler des Mikrocontrollers angepasst. Die Steuerung und die Ausgabe der Messdaten erfolgt über die serielle Schnittstelle mit zwischengeschaltetem Pegelwandler.

Die USB-Verbindung dient momentan (2013) nur zur Stromversorgung, später soll auch die Kommunikation mit dem PC über USB geschehen.

Die nicht genutzten Pins des Controllers sind für spätere Erweiterungen an einem 25poligen SUB-D-Stecker angeschlossen.

#### *Microcontroller*

Teensy: http://www.pjrc.com/teensy/index.html

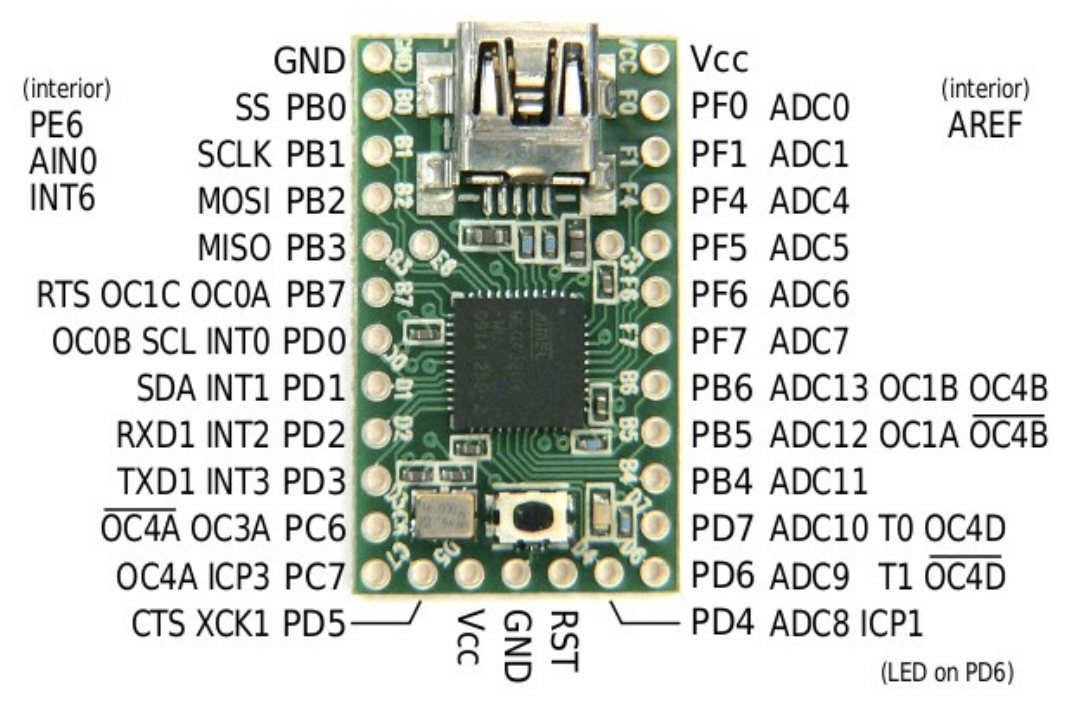

Der Teensy enthält einen Mega32U4 mit minimaler Peripherie auf einer Adapterplatine.

Die Programmierung erfolgt über USB über den Bootloader mit Teensy – Programm (auch für Linux verfügbar!)

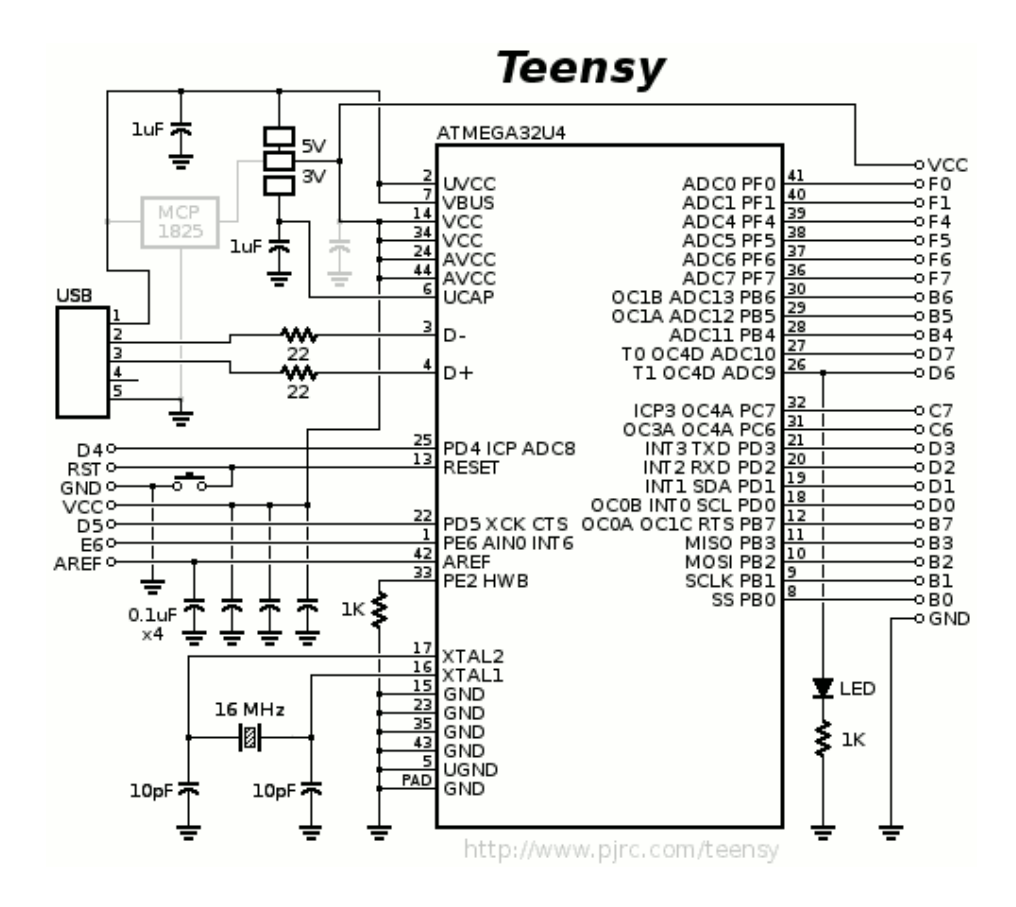

#### **CH0, CH1**

Bei den Kanälen 0...10V genügt ein Spannungsteiler + Impedanzwandler

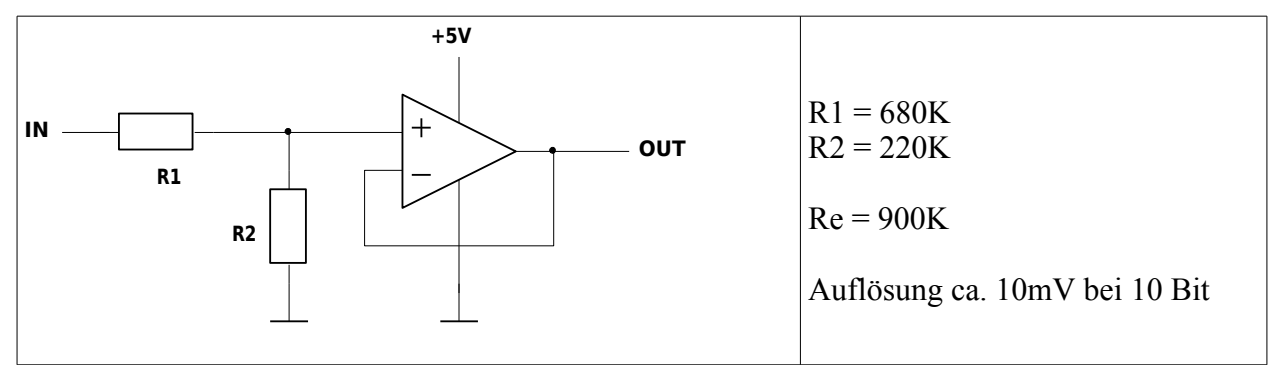

### **CH2, CH3**

Bei den Kanälen mit -15V...+15V Bereich muß ein Offset addiert werden.

Hierzu wird die Referenzspannung des Controllers über einen dritten Spannungsteiler-Widerstand addiert.

#### Ein Nachteil dieser Methode ist, dass bei offenem Eingang nicht 0V gemessen werden.

Allerdings wäre der Aufwand für eine andere Lösung zur Potentialverschiebung weit höher, und da diese Kanäle dazu gedacht sind um Stellgrößen zu messen, die an einem niederohmigen Ausgang auftreten, ist dies vertretbar.

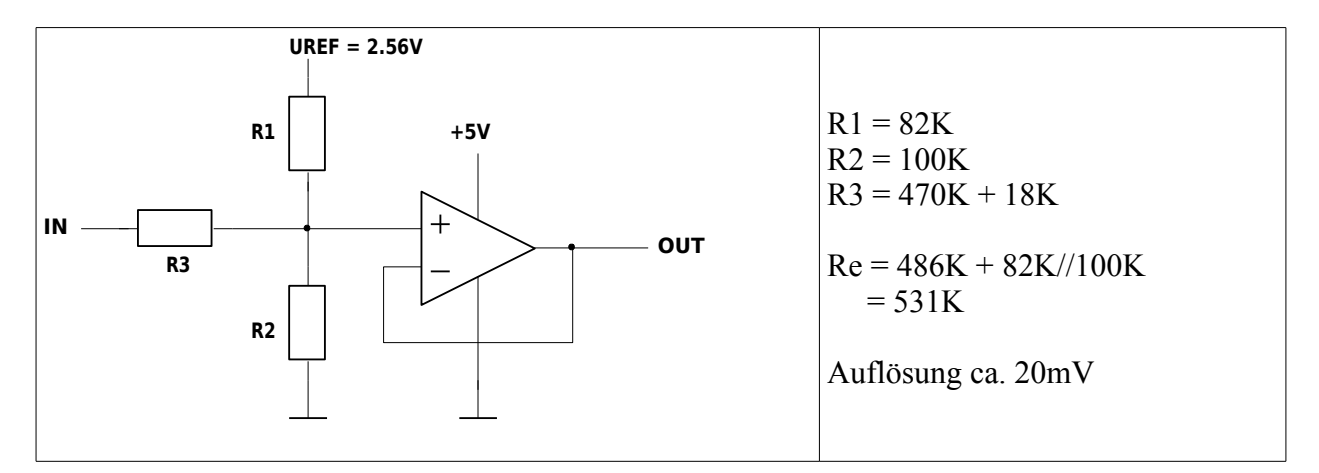

Die Berechnung der Widerstände ist weniger trivial als man auf den ersten Blick denkt.

Mit der Überlagerungsmethode erhält man

$$
U_{OUT} = \frac{R_1 / R_2}{R_1 / R_2 + R_3} \cdot U_{IN} + \frac{R_2 / R_3}{R_2 / R_3 + R_1} \cdot U_{REF}
$$

$$
U_{\mathit{OUT}}{=}\alpha{\cdot}U_{\mathit{IN}}{+}\beta{\cdot}U_{\mathit{REF}}
$$

Die Eingangsspannung soll vom Bereich -Umax ... +Umax auf den Bereich 0...Uref abgebildet werden.

Bei U<sub>IN</sub> = 0 muss sich ein Wert von Uref/2 am Ausgang ergeben. Also muss  $\beta = \frac{1}{2}$  sein. Dies ergibt eine erste Widerstandsbedingung:

$$
\overline{5}
$$

$$
\frac{1}{R_2} + \frac{1}{R_3} = \frac{1}{R_1}
$$
 (1)

Der Faktor α ergibt sich aus der Forderung für die Teilung der Eingangsspannung. Für  $U_{\text{IN}}$  = Umax soll sich am Ausgang Uref ergeben, der Beitrag des ersten Terms ist also Uref/2:

$$
\alpha \cdot U_{\text{max}} = \frac{U_{\text{REF}}}{2} \quad \text{mit} \quad \alpha = \frac{R_1 / R_2}{R_1 / R_2 + R_3}
$$

Nach einigem Umformen ergibt sich

$$
\frac{1}{R_1} + \frac{1}{R_2} = \frac{1 - \alpha}{\alpha} \cdot \frac{1}{R_3}
$$
 (2)

Wir haben 2 Gleichungen für die Unbekannten R1, R2, R3, es bleibt also ein Freiheitsgrad übrig.

Setzen wir  $R2 = R = 100K$ . (1) und (2) ergeben:

$$
R_3 = \frac{1 - 2\alpha}{2\alpha} R
$$

$$
R_1 = (1 - 2\alpha)R
$$

Für unser Beispiel ist  $\alpha = \frac{U_{REF}}{2H}$ 2*U max*  $=0.08533$ 

also

R1 = 82.93K (82K) R2 = 100K R3 = 486K (470K + 18K)

Mit den Normwerten ergibt sich eine geringfügige Abweichung der Koeffizienten.

$$
\alpha = 0.084522
$$
  

$$
\beta = 0.503010
$$

Diese kann bei der Berechnung berücksichtigt werden.

$$
U_{\text{IN}} = \frac{1}{\alpha} (U_{OUT} - \beta U_{REF}) = 11.831 (U_{OUT} - 1.2877V)
$$